# **Close Warning Dialog**

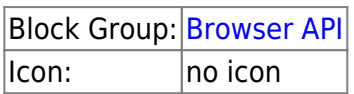

Causes a warning dialog to be displayed when the user tries to close this page. The warning dialog requires the user to confirm whether to close the page or keep the page open. Certain aspects of the warning dialog are determined by the browser and cannot be configured.

## **Input/Output Properties**

These properties can take input and give output.

- enabled (boolean)
- message *(string)*

**enabled** determines whether the dialog gets displayed.

- **TRUE**: The dialog is displayed when the user tries to close this page.
- **FALSE**: The dialog is not displayed.

**message** is the message to display in the dialog, if possible. Whether this is possible is determined by the browser. This message appears before, and does not replace, the default text that appears in this dialog.

### **Model**

This is a basic use of the block.

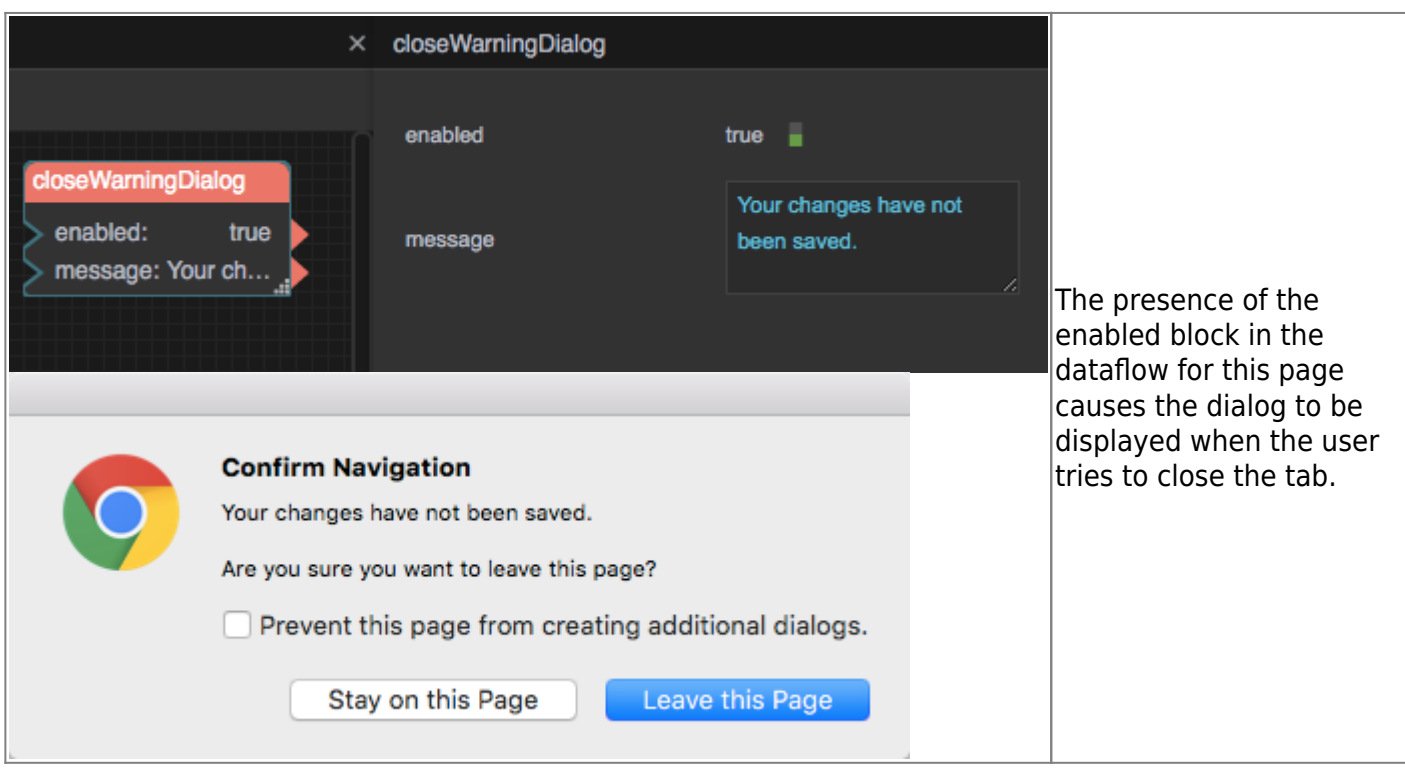

#### [Previous: JavaScript](https://wiki.dglogik.com/dglux5_wiki:dataflow:dataflow_blocks_reference:browser_api:javascript)

#### [Next: Logic](https://wiki.dglogik.com/dglux5_wiki:dataflow:dataflow_blocks_reference:logic:home)

From: <https://wiki.dglogik.com/> - **DGLogik**

Permanent link: **[https://wiki.dglogik.com/dglux5\\_wiki:dataflow:dataflow\\_blocks\\_reference:browser\\_api:close\\_warning\\_dialog](https://wiki.dglogik.com/dglux5_wiki:dataflow:dataflow_blocks_reference:browser_api:close_warning_dialog)**

Last update: **2021/09/20 15:02**

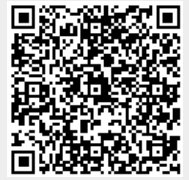